## Domain Name System (DNS)

## Session-1: Fundamentals

Ayitey Bulley
AfNOG 2008 Workshop

## Computers use IP addresses. Why do we need names?

- · Names are easier for people to remember
- Computers may be moved between networks, in which case their IP address will change.

#### The old solution: HOSTS.TXT

• A centrally-maintained file, distributed to all hosts on the Internet

•SPARKY
•UCB-MAILGATE
•FTPHOST
•... etc

128.4.13.9 4.98.133.7 200.10.194.33

- · This feature still exists:
  - /etc/hosts (UNIX)
  - c:\windows\hosts

#### hosts.txt does not scale

X Huge file (traffic and load)

X Name collisions (name uniqueness)

X Consistency

X Always out of date

X Single point of Administration

X Did not scale well

## The Domain Name System was born

- DNS is a distributed database for holding name to IP address (and other) information
- · Distributed:
  - Shares the Administration
  - Shares the Load
- Robustness and improved performance achieved through
  - replication
  - and caching
- Employs a client-server architecture
- A critical piece of the Internet's infrastructure

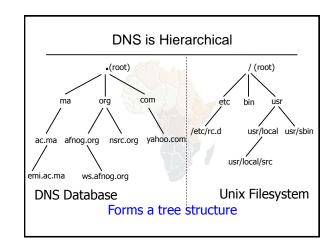

#### DNS is Hierarchical (contd.)

- Globally unique names
- Administered in zones (parts of the tree)
- You can give away ("delegate") control of part of the tree underneath you
- Example:
  - afnog.org on one set of nameservers
  - ws.afnog.org on a different set
  - sse.ws.afnog.org on another set

#### Domain Names are (almost) unlimited

- · Max 255 characters total length
- Max 63 characters in each part
  - RFC 1034, RFC 1035
- If a domain name is being used as a host name, you should abide by some restrictions
  - RFC 952 (old!)
  - a-z 0-9 and minus (-) only
  - No underscores ( \_ )

## Using the DNS

- A Domain Name (like www.ws.afnog.org) is the KEY to look up information
- The result is one or more RESOURCE RECORDS (RRs)
- There are different RRs for different types of information
- You can ask for the specific type you want, or ask for "any" RRs associated with the domain name

### Commonly seen Resource Records (RRs)

- A (address): map hostname to IPv4 address
- AAAA (quad A): map a hostname to IPv6 address
- PTR (pointer): map IP address to hostname
- MX (mail exchanger): where to deliver mail for user@domain
- CNAME (canonical name): map alternative hostname to real hostname
- TXT (text): any descriptive text
- NS (name server), SOA (start of authority): used for delegation and management of the DNS itself

#### A Simple Example

Query: www.afnog.org.

Query type: A

Result:

www.afnog.org. 14400 IN A 196.216.2.4

- In this case a single RR is found, but in general, multiple RRs may be returned.
  - (IN is the "class" for INTERNET use of the DNS)

#### Possible results from a Query

- POSITIVE
- one or more RRs found
- NEGATIVE
  - definitely no RRs match the query
- SERVER FAIL
  - cannot find the answer
- REFUSED
  - not allowed to query the server

## How do you use an IP address as the key for a DNS query

- · Convert the IP address to dotted-quad
- Reverse the four parts
- Add ".in-addr.arpa." to the end; special domain reserved for this purpose
- e.g. to find name for 193.194.185.15

  Domain name: 15.185.194.193.in-addr.arpa.

  Query Type: PTR

  Result: ashanti.gh.com.

Known as a "reverse DNS lookup" (because we are looking up the name for an IP address, rather than the IP address for a name)

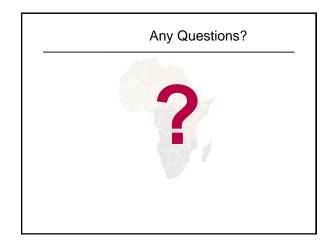

## DNS is a Client-Server application

- (Of course it runs across a network)
- Requests and responses are normally sent in UDP packets, port 53
- Occasionally uses TCP, port 53
  - for very large requests (larger than 512-bytes) e.g. zone transfer from master to slave or an IPv6 AAAA (quad A) record.

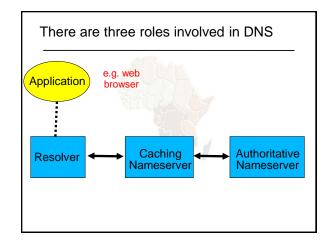

#### Three roles in DNS

- RESOLVER
  - Takes request from application, formats it into UDP packet, sends to cache
- CACHING NAMESERVER
  - Returns the answer if already known
  - Otherwise searches for an authoritative server which has the information
  - Caches the result for future queries
  - Also known as RECURSIVE nameserver
- AUTHORITATIVE NAMESERVER
  - Contains the actual information put into the DNS by the domain owner

## Three roles in DNS

- The SAME protocol is used for resolver <-> cache and cache <-> auth NS communication
- It is possible to configure a single name server as both caching and authoritative
- But it still performs only one role for each incoming query
- Common but NOT RECOMMENDED to configure in this way (we will see why later).

#### **ROLE 1: THE RESOLVER**

- A piece of software which formats a DNS request into a UDP packet, sends it to a cache, and decodes the answer
- Usually a shared library (e.g. libresolv.so under Unix) because so many applications need it
- EVERY host needs a resolver e.g. every Windows workstation has one

## How does the resolver find a caching nameserver?

- It has to be explicitly configured (statically, or via DHCP etc)
- Must be configured with the IP ADDRESS of a cache (why not name?)
- Good idea to configure more than one cache, in case the first one fails

# How do you choose which cache(s) to configure?

- Must have PERMISSION to use it
  - e.g. cache at your ISP, or your own
- · Prefer a nearby cache
  - Minimises round-trip time and packet loss
  - Can reduce traffic on your external link, since often the cache can answer without contacting other servers
- Prefer a reliable cache
  - Perhaps your own?

# Resolver can be configured with default domain(s)

- If "foo.bar" fails, then retry query as "foo.bar.mydomain.com"
- Can save typing but adds confusion
- May generate extra unnecessary traffic
- Usually best avoided

#### Example: Unix resolver configuration

/etc/resolv.conf

search sse.ws.afnog.org nameserver 196.200.219.200 nameserver 196.200.223.1

That's all you need to configure a resolver

#### **Testing DNS**

- Just put "www.yahoo.com" in a web browser?
- · Why is this not a good test?

### Testing DNS with "dig"

- "dig" is a program which just makes DNS queries and displays the results
- Better than "nslookup", "host" because it shows the raw information in full

```
dig ws.afnog.org.
  -- defaults to query type "A"
dig afnog.org. mx
  -- specified query type
dig @196.200.223.1 afnog.org. mx
  -- send to particular cache (overrides
    /etc/resolv.conf)
```

## The trailing dot

- # dig ws.afnog.org.
- Prevents any default domain being appended
- Get into the habit of using it always when testing DNS
  - only on domain names, not IP addresses or e-mail addresses

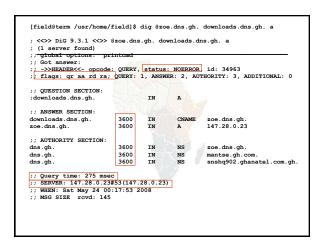

## Understanding output from dig

- STATUS
  - NOERROR: 0 or more RRs returned
  - NXDOMAIN: non-existent domain
  - SERVFAIL: cache could not locate answer
  - REFUSED: query not available on cache server
- FLAGS
  - AA: Authoritative answer (not from cache)
  - You can ignore the others
    - QR: Query/Response (1 = Response)
    - · RD: Recursion Desired
    - RA: Recursion Available
- · ANSWER: number of RRs in answer

#### Understanding output from dig

- · Answer section (RRs requested)
  - Each record has a Time To Live (TTL)
  - Says how long the cache will keep it
- Authority section
  - Which nameservers are authoritative for this domain
- Additional section
  - More RRs (typically IP addresses for the authoritative nameservers)
- Total query time
- · Check which server gave the response!
  - If you make a typing error, the query may go to a default server

#### **Practical Exercise**

- Configure Unix resolver
- · Issue DNS queries using 'dig'
- Use tcpdump to show queries being sent to cache